**Autodesk AutoCAD Crack Version completa de Keygen Descargar [2022]**

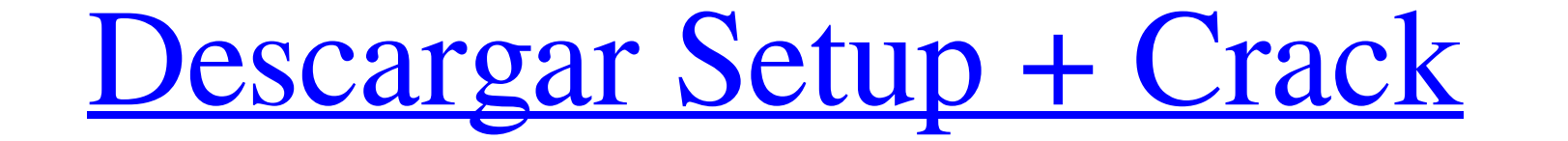

### **AutoCAD Crack+**

El término AutoCAD se usa a menudo para referirse a un producto o línea de productos de aplicaciones de AutoCAD. Con el lanzamiento de AutoCAD 2013, Autodesk lanzó AutoCAD Architecture Suite, que incluye tres programas ind MEP está diseñado para profesionales mecánicos, eléctricos y de plomería (MEP). AutoCAD Electrical está destinado a profesionales del diseño eléctrico y de iluminación. AutoCAD se puede utilizar para crear modelos 3D y sim AutoCAD se puede utilizar para crear modelos de objetos del mundo real, imágenes escaneadas en 3D de objetos y modelos y dibujos híbridos. Una función especial de punto clave (KP) permite la alineación múltiple de objetos basados en texto. Durante los años siguientes, el área de dibujo ha sido representada por un área coloreada, con objetos que aparecen en sus propios colores, en lugar de tener que dibujarse sobre una superficie blanca. El cuentan con áreas de dibujo son ArchiCAD y Microstation. Historia AutoCAD fue desarrollado por SoftDesign, Inc. (originalmente SoftDesign, Inc., y luego SoftDraw, Inc.), una empresa de investigación Symbolics de Charles St mientras que, de hecho, su propio nombre se derivó del acrónimo "AutoCAD", que todavía se usaba como una marca comercial informal de el creador de los productos, Charles Steinhardt.) AutoCAD recibió su nombre de las letras máquinas Apple II y II+, seguido

3D El formato DWG de VectorWorks se basa en el formato DWG nativo de AutoCAD. VectorWorks 3D agrega algunas dimensiones nuevas y admite la proyección paralela. 3D Warehouse se lanzó en 1997 como una base de datos indexada chapa. 3D Warehouse es la fuente definitiva de información sobre productos y tecnologías 3D, incluidos precios y archivos CAD. Características de AutoCAD AutoCAD tiene una amplia gama de funciones que ayudan a un diseñador processos en el dibujo CAD, AutoCAD introdujo el lenguaje de programación Visual LISP, que se utilizó al principio pero ha sido reemplazado por AutoLISP desde AutoLISP a.0. AutoLISP es uno de los muchos lenguajes de progra común de controlar un programa es utilizar la interfaz de línea de comandos. La mayoría de las funciones básicas se pueden controlar presionando la tecla F1 en el símbolo del sistema. Control S AutoCAD tiene varios control aplicaciones de Windows para desplazarse por una lista. Cuando el usuario se aleja hasta el punto en que se puede ver el dibujo, el control de la barra de desplazamiento vuelve al estado de zoom normal. Vista de iconos es icono de dibujo a escala en lugar de texto. Al hacer clic en el icono, el programa vuelve al estado normal. Están disponibles los siguientes iconos: Dibujo a escala Vista de diseño formas Texto Navegador de componentes que actual. Asistentes de CAD Estas 27c346ba05

### **AutoCAD Crack + Torrente [Mac/Win]**

### **AutoCAD Crack+ X64 Mas reciente**

Abra el símbolo del sistema desde el menú Inicio y luego escriba cmd para abrir el símbolo del sistema. Ejecute la línea de comando presionando la tecla Enter. cdAutocad2013 Escribe el comando de descifrar claves autocad 2 de la Guardia Costera Jefferson Beach La estación de la Guardia Costera de Jefferson Beach es una antigua estación histórica del Servicio de Salvamento de Vida de los Estados Unidos ubicada en la comunidad de Cape Hatteras albergaba a cinco miembros del personal de la Guardia Costera y albergaba un hidrodeslizador rojo propulsado por perros. La estación de salvamento cerró en 1934 y luego se convirtió en un campamento de pesca. Fue incluido el Registro Nacional de Lugares Históricos de Carolina del Norte Categoría:Edificios gubernamentales terminados en 1910 Categoría: Arquitectura del renacimiento colonial en Carolina del Norte Categoría:Edificios y estructu solución y en el núcleo celular. En este trabajo hemos investigado la conformación de una secuencia de ADN y de un ARN sintético de doble cadena con bases modificadas. El método de estudio es el dicroísmo circular. Se han modificado con bases de pirimidina sustituidas en la posición 5 del anillo.La base modificada introducida en la posición 5 del anillo de pirimidina es p-anisidina. En estos ADN modificados, el ascenso de la hélice disminuy

# **?Que hay de nuevo en el AutoCAD?**

Selección de impresión, vista previa de impresión, vista previa de impresión; Experimente nuevas formas de interactuar e imprimir sus diseños. Con Imprimir selección, puede crear un nuevo dibujo exportable sobre la marcha. listos para imprimir. (vídeo: 1:15 min.) Me joras de dibujo: Cree nuevas opciones y controles en su dibujo para me jorar su productividad. Ahora puede agregar un botón Deshacer en la cinta. Puede ajustar la apariencia de l rápidamente la referencia de comando correcta y alterne entre el modo editor y el de comando. Además, agregue comandos personalizados a la cinta para sus diseños y agregue nuevas pestañas de la cinta. (vídeo: 1:15 min.) In de dibujo. (vídeo: 1:15 min.) La cinta también es más fácil de usar: Puede personalizar la cinta según sus necesidades. Puede, por ejemplo, colocar la pestaña Formato en la parte superior de la cinta se actualiza automátic Exponga y reutilice funciones y comandos que antes eran difíciles de encontrar. Las rutas de aprendizaje de AutoCAD® están disponibles en la sección Ayuda/Información de parámetros de la cinta y puede acceder a la herramie comandos y funciones utilizando la función de búsqueda de Ayuda/Información de parámetros.También puede acceder a las rutas de aprendizaje de AutoCAD® utilizando la herramienta Abrir rutas de aprendizaje en el menú Ayuda. materiales. si importas

# **Requisitos del sistema:**

DirectX 9.0c Shader Modelo 4.0 OpenGL 2.0 Windows XP SP2 o más reciente 1024 × 768 o una resolución superior Mínimo de 1 GB de RAM 500 MB de espacio libre en disco duro Tarjeta de video compatible con DirectX 9.0c y OpenGL Mínimo

<https://cuteteddybearpuppies.com/wp-content/uploads/2022/06/AutoCAD-56.pdf> <https://ayusya.in/autodesk-autocad-crack-12/> [https://mojegobi.cz/wp-content/uploads/2022/06/Autodesk\\_AutoCAD\\_\\_Crack\\_Clave\\_de\\_licencia\\_gratuita\\_For\\_PC\\_2022\\_Nuevo.pdf](https://mojegobi.cz/wp-content/uploads/2022/06/Autodesk_AutoCAD__Crack_Clave_de_licencia_gratuita_For_PC_2022_Nuevo.pdf) <https://brandvani.com/2022/06/29/autodesk-autocad-crack-2022-ultimo/> <http://www.giffa.ru/dizajn-cheloveka-rasshifrovka/autodesk-autocad-22-0-con-clave-de-licencia/> [https://baptizein.com/upload/files/2022/06/GENv2xsiy4i74IPW6Yt7\\_29\\_9a653923f843f84d9971fbad57c092af\\_file.pdf](https://baptizein.com/upload/files/2022/06/GENv2xsiy4i74IPW6Yt7_29_9a653923f843f84d9971fbad57c092af_file.pdf) <https://assetdefenseteam.com/wp-content/uploads/2022/06/AutoCAD-72.pdf> <http://awaazsachki.com/?p=37911> <https://muslimprofessionalsgh.org/advert/autodesk-autocad-22-0-crack-descargar/> <https://mycoopmed.net/wp-content/uploads/2022/06/AutoCAD-58.pdf> <https://donin.com.br/advert/autodesk-autocad-24-1-crack-codigo-de-activacion-gratis/> [https://leidenalumni.id/wp-content/uploads/2022/06/Autodesk\\_AutoCAD\\_Crack\\_\\_Descarga\\_gratis.pdf](https://leidenalumni.id/wp-content/uploads/2022/06/Autodesk_AutoCAD_Crack__Descarga_gratis.pdf) <http://tygodnikketrzynski.pl/advert/autodesk-autocad-crack-gratis-mac-win/> <https://sfinancialsolutions.com/autocad-23-1-crack-con-keygen-completo-gratis/> <http://indiebonusstage.com/autodesk-autocad-gratis-win-mac/> [https://social1776.com/upload/files/2022/06/LQRpNxOakkvJg1lxebVG\\_29\\_9a653923f843f84d9971fbad57c092af\\_file.pdf](https://social1776.com/upload/files/2022/06/LQRpNxOakkvJg1lxebVG_29_9a653923f843f84d9971fbad57c092af_file.pdf) [https://libertycentric.com/upload/files/2022/06/nrc4sRAxRzbszbArZIce\\_29\\_9a653923f843f84d9971fbad57c092af\\_file.pdf](https://libertycentric.com/upload/files/2022/06/nrc4sRAxRzbszbArZIce_29_9a653923f843f84d9971fbad57c092af_file.pdf) <https://dilats.com/wp-content/uploads/2022/06/nimaatt.pdf> [https://www.xn--gber-0ra.com/upload/files/2022/06/XMaG4EEeJgNT3CZcwUCC\\_29\\_1712eac005b7ba268c1b270cef072e06\\_file.pdf](https://www.xn--gber-0ra.com/upload/files/2022/06/XMaG4EEeJgNT3CZcwUCC_29_1712eac005b7ba268c1b270cef072e06_file.pdf) <https://shippingcasesnow.com/wp-content/uploads/AutoCAD-4.pdf>